# **INTERFACE PROTOCOL INFORMATION**

# **TO: CONRAD**

100357 VOLTCRAFT 302KJ/KJ202 CENTER 303 300-303Rs232Protocol

# **BROTOCOL VERSION**

100356 VOLTCRAFT 300K CENTER 300 300-303Rs232Protocol

120585 VOLTCRAFT K204 CENTER 304 304-309Rs232Protocol

100567 VOLTCRAFT K204 CENTER 309 304-309Rs232Protocol

100359 VOLTCRAFT K202 CENTER 306 305-306Rs232Protocol

# 3≙≙∞3≙x∞3≙2∞3≙3~x∑232 ∏®Ø×Ø©Øλ

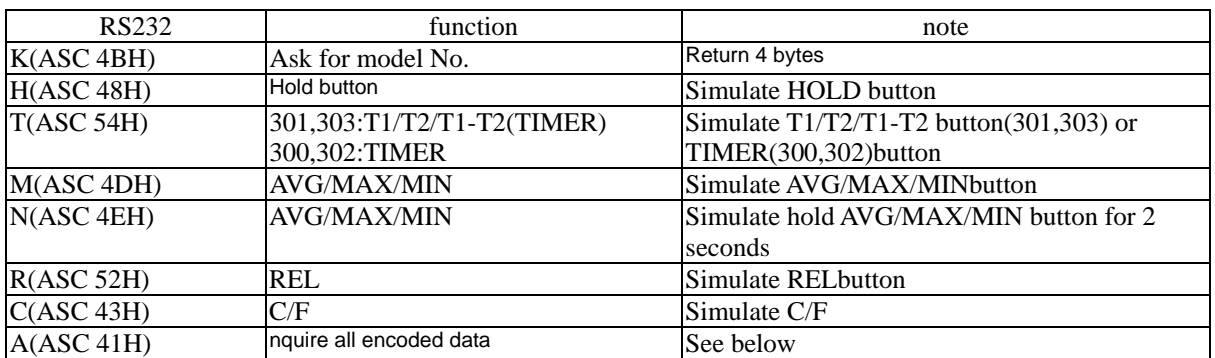

# **explanation:**

xØμμα×δ xxxεxx®x ← βxxεΣ· xØ® εxαμπλε∞ xxεx ΣεxδΣ ©Øμμαxδ 2x2 xØ 3≙≙∞ xxεx xx

```
x \times \lambda \lambda \mathbb{Q} \in x \times \mathbb{Q} \times 2^{32} \infty^{2 \leq 2} \infty^{2 \leq 2} \infty x \times x \times x \quad x \in \mathbb{Z}.
```
# **Command A(301,303):**

# *1nd BYTE:*

The first byte is the start byte , it value is 2.

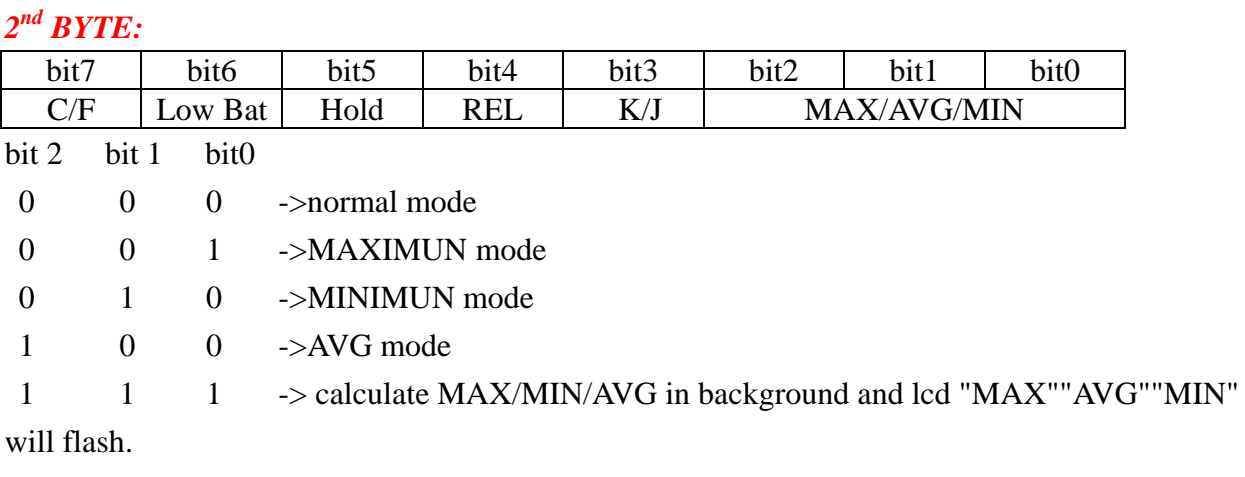

bit3:1->0->K TYPE  $1$ ->J TYPE(301 only has K type)

bit4:1->REL

bit5:1- HOLD 0->not HOLD

bit6:1->LOW BATTERY 0->BATTERY NORMAL

 $bit7:1-SC$   $0\rightarrow F$ 

*3nd BYTE:* 

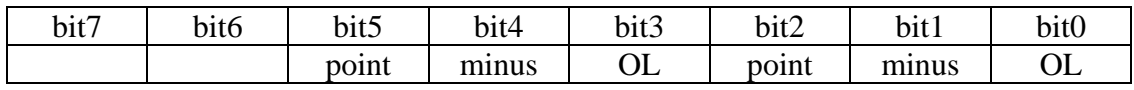

bit0:1->main window value is OL 0->not OL

bit1:1->main window value is minus, 0->main window value is plus.

bit2:1->4<sup>th</sup> byte and 5<sup>th</sup> byte represent #### 0->4<sup>th</sup> byte and 5<sup>th</sup> byte represent ###.#

bit3:1->sub window value is OL 0->not OL

bit4:1->sub window value is minus, 0->sub window value is plus.

bit5:1->6<sup>th</sup> byte and 7<sup>th</sup> byte represent #### 0-> 6<sup>th</sup> byte and 7<sup>th</sup> byte represent ###.# bit7 bit6:00->Main window is T1-T2,sub window is T1

01->Main window is T1-T2, sub window is T2

10->Main window is T1, sub window is T2

11->Main window is T2, sub window is T1

*4th BYTE:*first two BCD code of main window value.

*5th BYTE:*last two BCD code of main window value

*6th BYTE:*first two BCD code of sub window value.

*7th BYTE:*last two BCD code of sub window value.

*8th BYTE* 

 The last byte is the end byte , it value is 3, first and last byte are used to check frame error.

### **A Command(300,302):**

### *1nd BYTE:*

The first byte is the start byte , it value is 2.

*2nd BYTE:* 

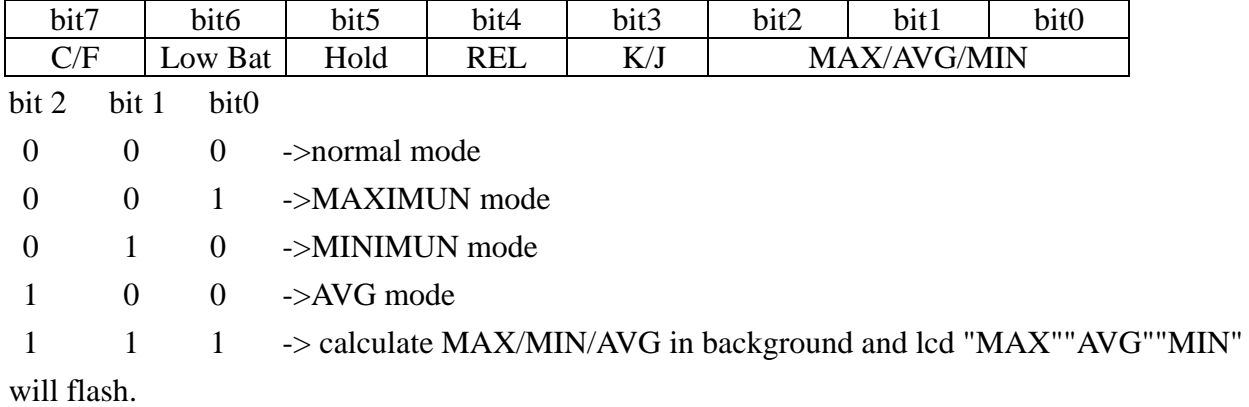

bit3:1->0->K TYPE  $1$ ->J TYPE(300 only has K type)  $bit4:1->REL$ bit5:1- HOLD 0->not HOLD bit6:1->LOW BATTERY 0->BATTERY NORMAL  $bit7:1-SC$   $0->F$ *3th BYTE:* 

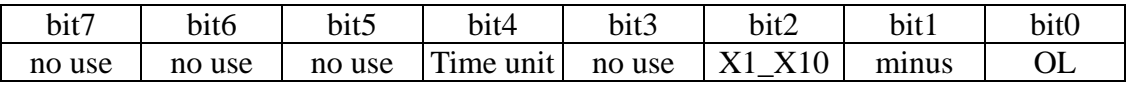

bit0:1->main window value is OL 0->not OL

bit1:1->main window value is minus, 0->main window value is plus.

bit2:1->4<sup>th</sup> byte and 5<sup>th</sup> byte represent #### 0->4<sup>th</sup> byte and 5<sup>th</sup> byte represent ###.#

bit4:1->sub window value is MM:SS, 0-> sub window value is HH:MM

- *4th BYTE:*first two BCD code of main window value.
- *5th BYTE:*last two BCD code of main window value
- *6th BYTE:*first two BCD code of sub window value.
- *7th BYTE:*last two BCD code of sub window value.

### $322\text{ m}^3$  $2\times\text{m}^3$  $22\text{ m}^3$  $23\times\text{m}^2$

Baudrate : 9600 Parity: none Data bits : 8 Stop bits : 1

#### Command list:

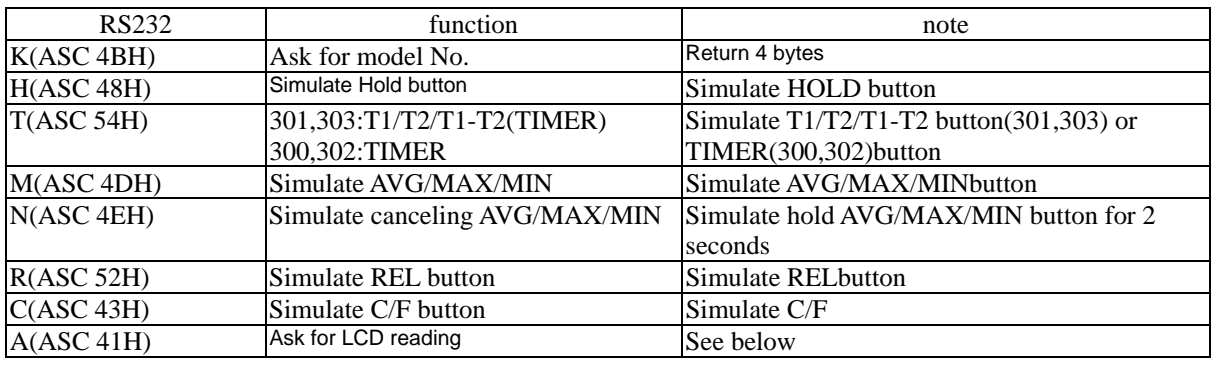

# **explanation:**

xØμμα×δ xxxεxx®x ← βxxεΣ· xØ® εxαμπλε∞ xxεx ΣεxδΣ ©Øμμαxδ 2x2 xØ 3≙≙∞ xxεx xx

 $x \times \lambda \lambda$   $\mathbb{Q} \in x \times \mathbb{Q} \times 232 \infty2 \pm 2\infty22 \pm 2\infty x \times x \times x$   $\blacksquare x^3$ .

# **Command A(301,303):**

### *1nd BYTE:*

*2nd BYTE:* 

The first byte is the start byte , it value is 2.

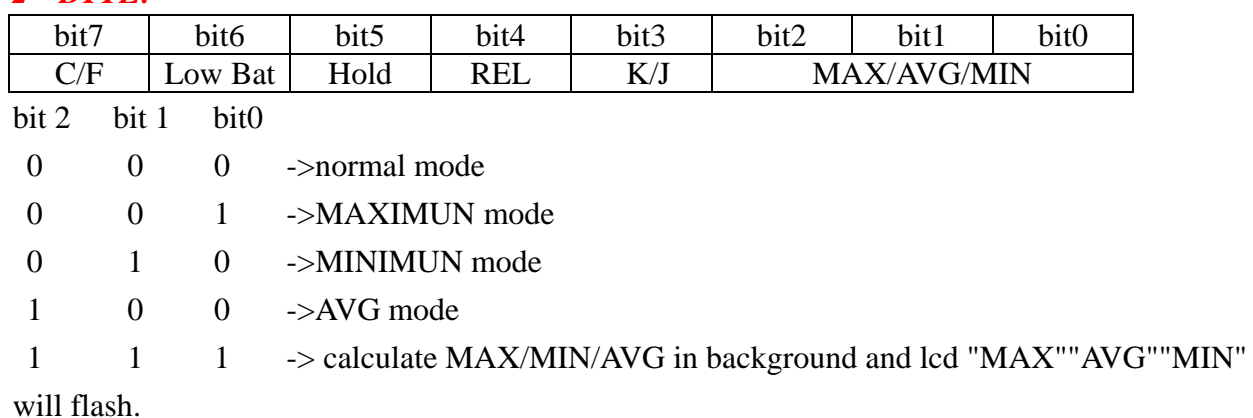

bit3:1->0->K TYPE  $1$ ->J TYPE(301 only has K type) bit4:1->REL

#### bit5:1- HOLD 0->not HOLD

bit6:1->LOW BATTERY 0->BATTERY NORMAL

 $bit7:1->C0->F$ 

### *3nd BYTE:*

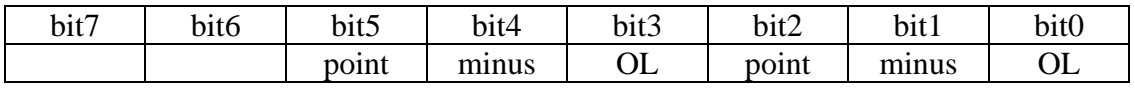

bit0:1->main window value is OL 0->not OL

bit1:1->main window value is minus, 0->main window value is plus.

bit2:1->4<sup>th</sup> byte and 5<sup>th</sup> byte represent #### 0->4<sup>th</sup> byte and 5<sup>th</sup> byte represent ###.#

bit3:1->sub window value is OL 0->not OL

bit4:1->sub window value is minus, 0->sub window value is plus.

bit5:1->6<sup>th</sup> byte and 7<sup>th</sup> byte represent #### 0-> 6<sup>th</sup> byte and 7<sup>th</sup> byte represent ###.# bit7 bit6:00->Main window is T1-T2,sub window is T1

01->Main window is T1-T2, sub window is T2

10->Main window is T1, sub window is T2

- 11->Main window is T2, sub window is T1
- *4th BYTE:*first two BCD code of main window value.
- *5th BYTE:*last two BCD code of main window value
- *6th BYTE:*first two BCD code of sub window value.
- *7th BYTE:*last two BCD code of sub window value.

#### *8th BYTE*

 The last byte is the end byte , it value is 3, first and last byte are used to check frame error.

### **A Command(300,302):**

#### *1nd BYTE:*

The first byte is the start byte , it value is 2.

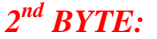

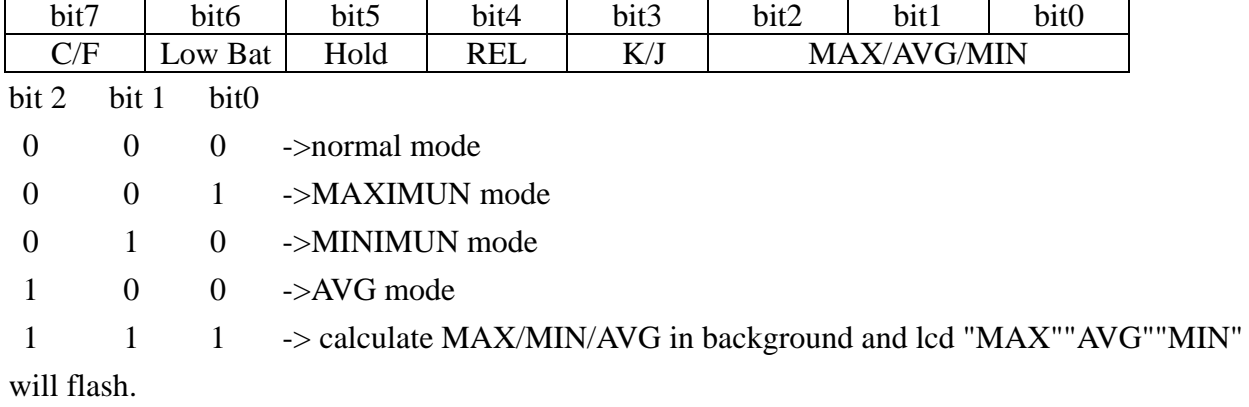

bit3:1->0->K TYPE 1->J TYPE(300 only has K type)

 $bit4:1->REL$ 

bit5:1- HOLD 0->not HOLD

bit6:1->LOW BATTERY 0->BATTERY NORMAL

 $bit7:1-2C_0=F$ 

### *3th BYTE:*

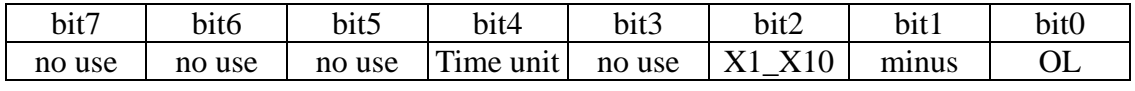

bit0:1->main window value is OL 0->not OL

bit1:1->main window value is minus, 0->main window value is plus.

bit2:1->4<sup>th</sup> byte and 5<sup>th</sup> byte represent #### 0->4<sup>th</sup> byte and 5<sup>th</sup> byte represent ###.#

bit4:1->sub window value is MM:SS, 0-> sub window value is HH:MM

*4th BYTE:*first two BCD code of main window value.

*5th BYTE:*last two BCD code of main window value

- *6th BYTE:*first two BCD code of sub window value.
- *7th BYTE:*last two BCD code of sub window value.